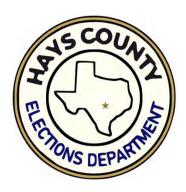

### Poll Worker Training

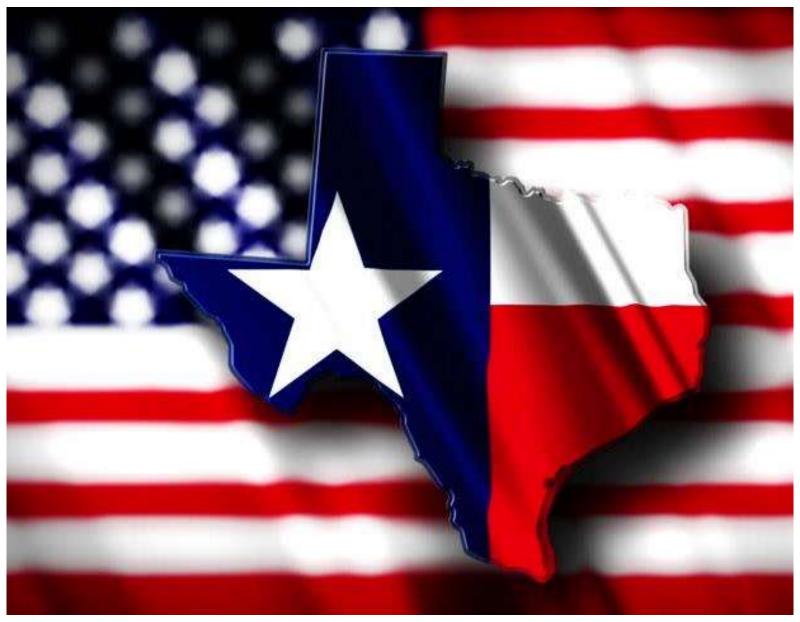

#### March 5, 2024 Primary Election

Training #1: 30 Jan #2: 01 Feb

#3: 05 Feb #4: 07 Feb

#### **Hays County, Texas**

131

#### Cities (total population as of 2021)

San Marcos: 68,580 Kyle: 51,789 Buda: 15,643 **Dripping Springs:** 5,787 Wimberley: 2,877 Woodcreek: 1,804 **Uhland:** 1,667 671 Niederwald: 656 Mountain City: **Bear Creek:** 418 Hays (City of): 240

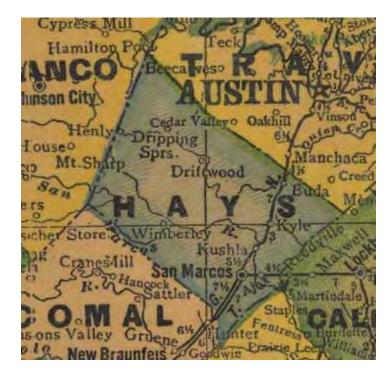

Urban & Suburban: 174,411

Driftwood (2020):

Rural or Partial City: 80,986

Total Population: 255,397

Registered Voters: 173,826

20% turnout: 34,765

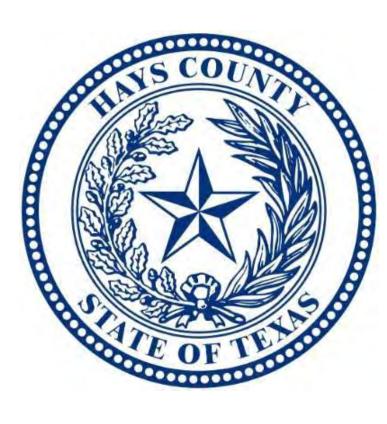

#### **Hart InterCivic Verity**

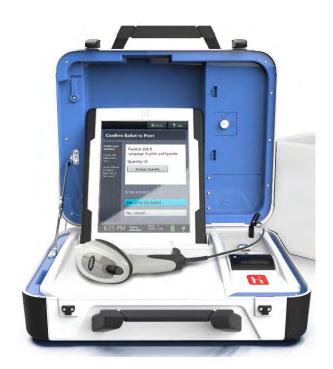

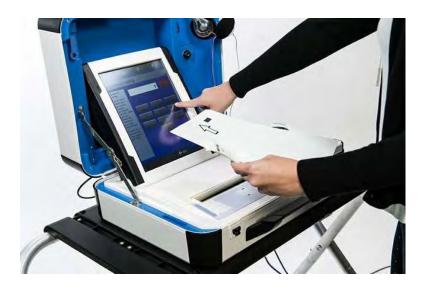

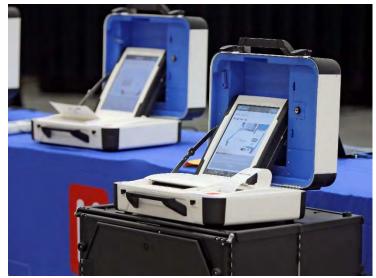

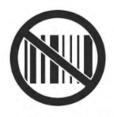

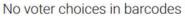

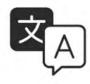

Bilingual ballot summary

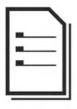

Full size ballot for a better voter experience and cost savings

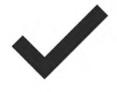

100% Voter Verifiable

# Primary Election Defined A preliminary election to select the candidates for a principal, especially presidential, election

These occur in even-numbered years for <u>presidential</u> and <u>gubernatorial</u> elections

Each political party holds its own primary; in Hays County, the two major parties conduct their primaries jointly

Could there be a Libertarian/Green/other party primary election? In theory, yes. In practice, not in Texas.

Independents and <u>all candidates who are still</u> <u>conducting an active political campaign</u> will appear on the November ballot!

Voters in Texas <u>do not</u> register by party and may vote in whichever party's primary they desire

Once a selection is made, that voter is locked in only for the primary run-off that year (if one occurs)

## Presiding Judges and Election Clerks Defined

Texas Election Code Title 3, Chapter 32 specifies laws regarding Presiding Judges and Election Clerks, collectively referred to as election or poll workers

§32.001, 32.006 (primaries): A presiding election judge and an alternate presiding judge shall be appointed [by Commissioners' Court] for each election precinct in which an election is held.

§32.002: Judges must be affiliated or aligned with different political parties.

§32.031: The presiding judge for each election precinct shall appoint the election clerks to assist the judge in the conduct of an election at the polling place served by the judge [for a single election only].

#### Overview of a Typical Election Day

6:00 a.m.

- equipment checks
- paperwork in order (timesheets, oaths, voter materials)

7:00 a.m.

#### Open polls promptly

7:00 a.m. – 6:00 p.m.

- check in and process voters
- post wait times

6:00 – 7:00 p.m.

- prep for close of polls
- prep equipment/paperwork that must return to Elections Office that night
- scan curbside ballots

Call the Elections Office if you need assistance! (512) 393-7314

#### **Hands-on Early Voting Training**

Consider working as a clerk at an Early Voting location for hands-on experience

Busiest locations (November 2023 turnout):

| San Marcos – Elections Office *includes Government Center, which is no longer a polling location | 2,252 |
|--------------------------------------------------------------------------------------------------|-------|
| Wimberley Community Center                                                                       | 1,966 |
| Dripping Springs – Precinct 4 Office                                                             | 1,790 |
| Kyle City Hall                                                                                   | 1,771 |
| Buda City Hall                                                                                   | 1,650 |
| Austin – Headwaters, the HUB                                                                     | 1,505 |

#### **After This Slideshow**

#### What is Kahoot?

- A game based classroom response system
- Free, web based, device independent.
- Teaching create quizzes with multi-choice up to 4 answers.
- Questions displayed on projector.
- Students respond via own device.
- Students gain points for correct questions and speed of response.

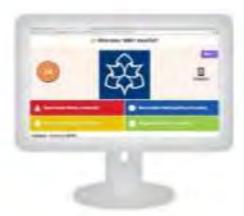

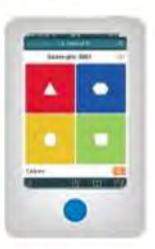

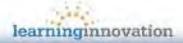

#### **Training Agenda / Outline**

#### Morning

This presentation

#### Lunch

Supply boxes (judges'/clerks' handbook)

Deploying and bringing back the equipment

Interactive daily reports exercise (Election Day)

#### Hands-on Workstations

Provisional ballots

Mail ballots – Surrendered ballots at vote centers (new law & form)

Reports & daily reports

Curbside voting – full process

TouchPads (open to close)

#### Close of Training

End of the day survey

## Important Telephone Numbers and Staff Members

**Election Judges' Line** 

<u>512-393-7314</u>

Elections Administrator

Jennifer Doinoff

512-393-7310

Assistant Elections Administrator Virginia Flores

Equipment Data Coordinator Melissa Jordan

Justin Megoloff

Field Tech Coordinator Robbie Riddle

Voter Registration Clerk

Erica Hinders Martha Rose

**Ballot by Mail Coordinator** 

Mary Sampson David Martinez

Front Desk

Ben Kleiber

Technology Coordinator Cliff Ormiston

**Secretary of State's Office** 

1-800-252-8683

#### The Elections Website

#### https://hayscountytx.com/elections

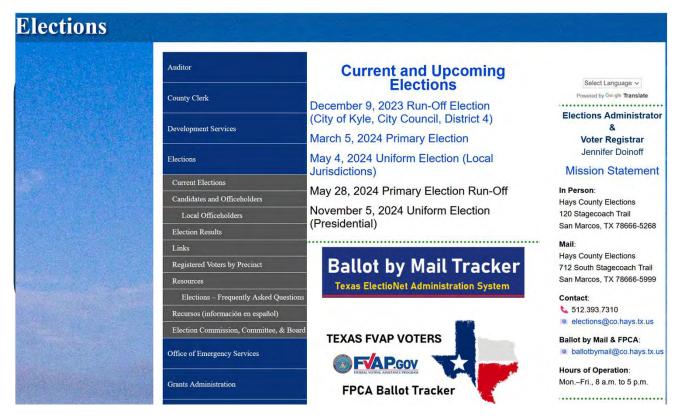

Sample ballots & precinct finder

Early voting and Election Day times and locations

Mail ballot tracker

Voter registration self-check / Who represents me

#### Important dates

| 05 Feb | last date to register to vote for primary          |
|--------|----------------------------------------------------|
| 19 Feb | Presidents' Day holiday (all locations closed)     |
| 20 Feb | Early Voting begins                                |
| 23 Feb | last date to submit application for ballot by mail |
| 02 Mar | Early Voting ends                                  |
| 05 Mar | Flection Day                                       |

## Early Voting / Election Day Polling Location Pre-Start Checklist

Make an on-site check before setup is to begin

- Has your judge/senior clerk contacted the vote center facility manager?
- Are there tables and chairs?
- Do you have enough available electrical outlets for all your equipment?
- Where are the restrooms?
- Is there enough parking for everyone?

Check for supplies and equipment

- Election supplies
- Electrical bag with Verity cables,
   ATI module, and barcode reader
- PVR ballot paper
- 3-tiered rolling cart for curbside voting and general use
- Tenex TouchPad
- Receipt printer rolls for all devices
- At least 1x Controller (C), multiple Duos (D), and 1x Scan (S)

#### **First Day of Voting Considerations**

#### Begin Your Opening Polls Procedures an Hour (or More) in Advance

- Turn on your equipment and identify any issues WELL BEFORE polls open at 7 a.m.!!!
  - Check cables, power, connectivity, signage
- Make sure your paperwork and supplies are set up and prepared
  - Check and document your seals prior to opening polls

See judges' handbook for complete lists and descriptions

Administer the Oath of Offices of Election

Sign oath on the time sheet (Statement of Compensation)

Things to Do Prior to Open the Polls

Post certified write-in candidates

Notices to be posted at every polling location (trifolds, distance markers, etc.)

#### Signs to Be Posted at Every Location

100-foot distance markers

Sample ballots

List of declared write-in candidates

(Must be posted in every booth)

Notice of total number of voters who have voted (Election Day)

Polling place signs with arrows

Official early voting location / Election Day location signs

Notice of Election Cancellation

**Notices of Precinct Convention** 

#### Now that polls are open, remember...

#### Revealing information

 It is unlawful you to reveal the names of voters who have or have not voted.

 On Election Day ONLY - judges post the number of voters who have voted at two-hour intervals beginning at 9:30 A.M.

The notice is posted next to the entrance of the polling place.

#### If a Poll Watcher Arrives at Your Location

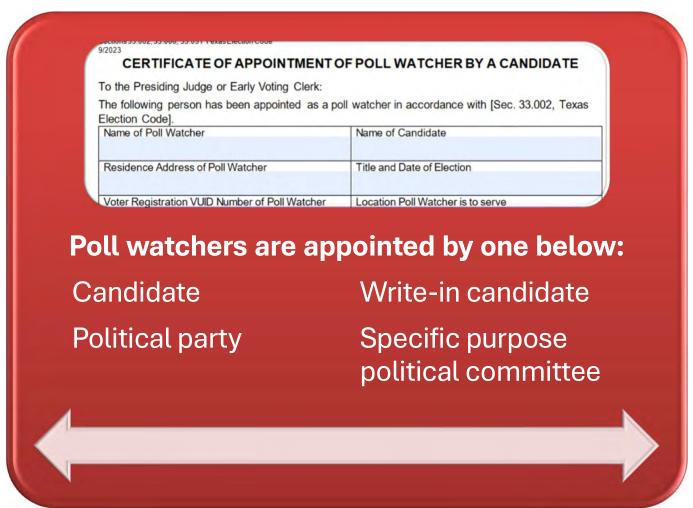

\*\* The certificate of appointment must be presented and signed by Election Judge. It must be presented with the Certificate of Completion for Poll Watcher Training \*\*

#### The appointment form must include:

Name of poll watcher

Eligibility (Hays address / VUID #)

Name of appointing entity

Name and date of election

Polling location of service

Signature of appointing entity

Signature of the watcher

#### **Poll Watcher Appointments: Primary Elections**

| CERTIFICATE OF APPOINTMENT OF PO                                  | OLL WATCHER BY A POLITICAL PARTY               |
|-------------------------------------------------------------------|------------------------------------------------|
| To the Presiding Judge or Early Voting Clerk:                     |                                                |
| The following person has been appointed as a poll Election Code]. | watcher in accordance with [Sec. 33.003, Texas |
| Name of Poll Watcher                                              | Name of Political Party                        |
|                                                                   |                                                |
| Residence Address of Poll Watcher                                 | Title and Date of Election                     |
|                                                                   |                                                |
| Voter Registration VUID Number of Poll Watcher                    | Location Poll Watcher is to serve              |
|                                                                   |                                                |
| If the County Chair does not make an authorized a                 | ppointment, any three members of the county    |
| executive committee may make the appointment.                     |                                                |
|                                                                   |                                                |
|                                                                   |                                                |
| Signature of County Chair                                         | Signature of Committee Member                  |
|                                                                   |                                                |
| Signature of Committee Member                                     | Signature of Committee Member                  |
|                                                                   |                                                |
| Signature of Poll Watcher                                         |                                                |
| Signature of Poll Watcher                                         |                                                |

#### **Poll Watcher Appointments: Least Common**

| 7                                                                                                    | F POLL WATCHER BY REGISTERED VOTERS  NOTERS  NOTERS                 |
|----------------------------------------------------------------------------------------------------|---------------------------------------------------------------------|
| To the Presiding Judge/Deputy Early Voting                                                                                                    |                                                                     |
| The following person has been appointed to                                                                                                    |                                                                     |
| Name of Poll Watcher                                                                                                    | Name of Write-In Candidate                                          |
| The same of the same of the sa |                                                                     |
| Residence Address of Poll Watcher                                                                                                    | Name and Date of Election                                           |
|                                                                                                    |                                                                     |
| Voter Registration VUID Number of Poll Watcher                                                                                                    | Precinct or Other Location Poll Watcher is to Serv                  |
| I,, am the car<br>(printed name of candidate or designee)<br>on behalf of the candidate and with the candidate's k                                                                                                    | ndidate or the person authorized to make this appointment mowledge. |
| Residence Address/Office Address of signer:                                                                                                    |                                                                     |
|                                                                                                    |                                                                     |
| Signature of Candidate or Designee (circle one)                                                                                                    | <del>-</del> ,                                                      |
|                                                                                                    |                                                                     |
| To the Presiding Judge/Deputy Early Voting Cl The following person has been appointed as a Texas Election Codel                                                                                                    |                                                                     |
| Name of Poll Watcher                                                                                                    | Name or Number of Proposition on Ballot                             |
| Name of Foil Watcher                                                                                                    | Name of Number of Proposition on Ballot                             |
| Residence Address of Poll Watcher                                                                                                    | Name and Date of Election                                           |
| Voter Registration VUID Number of Poll Watcher                                                                                                    | Polling Place or Location at which Watcher is to Serve              |
|                                                                                                    |                                                                     |
| Name of the Specific Purpose Political Committee                                                                                                    | ee                                                                  |
|                                                                                                    |                                                                     |
| The Specific Purpose Political Committee favors or oppose                                                                                                    | poses the proposition or measure Favors Opposes                     |
|                                                                                                    |                                                                     |
| Signature of Campaign Treasurer                                                                                                    | Printed Name of Campaign Treasurer                                  |
| Signature of Poll Watcher                                                                                                    |                                                                     |

## Poll Watcher Process & Allowed Activities

Poll Watcher MUST sign the Affidavit in front of the Presiding Judge

The Presiding Judge will sign the Poll Watcher
Appointment Form

File the form and the copy of the poll watcher training Certificate of Completion in the Election Supply Box
All forms must be retained in the election

record for 22 months.

#### Restrictions on watcher activities

- No conversing with anyone
  - Exception: inform judge/senior clerk about an irregularity or violation of law
- May not:
  - demand signatures or that items be produced
  - bring electronic recording devices of any kind into polls

Form is not Removing or completely and Rejecting a accurately filled out Poll watcher Rejection **Breaching** requires a the peace written statement **Disrupting** from the the process Judge

Approved by SOS 8-31-09

#### TIME SHEET EARLY VOTING

|                                                                                                    |             |             | TALL VOING    |              |              |                    |               |
|----------------------------------------------------------------------------------------------------|-------------|-------------|---------------|--------------|--------------|--------------------|---------------|
| NAME:                                                                                                   |             |             |               |              |              |                    |               |
| ADDRESS:                                                                                                |             |             |               | CITY:        |              | ZIP:               |               |
| SOCIAL SECURITY#                                                                                        |             |             |               | PHONE#       |              |                    |               |
| LOCATION WHERE YOU WORKED:                                                                              |             |             |               |              |              |                    |               |
|                                                                                                    |             |             |               |              |              |                    |               |
| YOU WILL GET PAID IN QUART                                                                              | ER HOUR INC | REMENTS. PL | EASE ENTER YO | UR TIME THAT | WAY. EXAMPLE | E: 6:15 or 7:30 or | 8:45 or 10:00 |
|                                                                                                    | SAT         | SUN         | MON           | TUES         | WED          | THURS              | FRI           |
| DATE                                                                                                    |             |             |               |              |              |                    |               |
| TIME YOU ARRIVED FOR WORK                                                                               |             |             |               |              |              |                    |               |
| TIME YOU LEFT FOR LUNCH                                                                                 |             |             |               |              |              |                    |               |
| TIME YOU RETURNED FROM LUNCH                                                                            |             |             |               |              |              |                    |               |
| TIME YOU LEFT WORK                                                                                      |             |             |               |              |              |                    |               |
| DID YOU PICK UP SUPPLIES? DID YOU BRING BACK SUPPLIES?  WORKER'S SIGNATURE ELECTION OFFICER'S SIGNATURE |             |             |               |              |              |                    |               |
|                                                                                                    |             | OFF         | ICE USE ONLY  |              |              |                    |               |
| DAILY HOURS                                                                                             |             |             |               |              |              |                    |               |
| LESS LUNCHHOUR                                                                                          |             |             |               |              |              |                    |               |
| TOTAL MESKI WIGHES                                                                                      | DAVOO       |             | SUDFOTRAV     |              | \/ENDOD#     |                    |               |
| TOTAL WEEKLY HOURS                                                                                      | PAYROI      | L           | DIRECTPAY _   |              | VENDOR#      |                    |               |
| (Regular hours)                                                                                         | x (rate)_   |             |               | = (total)    |              |                    |               |
| (Overtime hours)                                                                                        | x (rate)    |             |               | = (total)    |              |                    |               |
| (Delivery)                                                                                              | x (rate)    |             |               | = (total)    |              |                    |               |
|                                                                                                    |             |             |               | TOTAL PAY _  |              |                    |               |

#### **ELECTION DAY**

#### STATEMENT OF COMPENSATION

|                             |                      |                                                                                | recinct                      |
|-----------------------------|----------------------|--------------------------------------------------------------------------------|------------------------------|
|                             |                      |                                                                                |                              |
| Name of Worker <sub>-</sub> |                      |                                                                                |                              |
|                             |                      |                                                                                |                              |
|                             |                      | State                                                                          |                              |
| Social Security#_           |                      | Phone#                                                                         |                              |
| Time in                     |                      | Time out                                                                       |                              |
| Did you return ele          | ection equipment o   | n election night?                                                              |                              |
| of the election off         | icial conducting the | correct statement of the name above named election."  nature of Election Judge | me, address and hours served |
|                             | _                    | OR OFFICE USE ONLY                                                             |                              |
| Payroll                     | _Direct Pay          | Vendor Number                                                                  |                              |
|                             | hours                | _ x==<br>pay rate                                                              |                              |
|                             |                      | +=<br>delivery                                                                 | total pay                    |
| Signature of Dep            | uty Election Admini  | istrator                                                                       |                              |

#### At the TouchPad: Qualifying Voters

Ask for photo ID

Primary forms (DPS, federal)

Check valid to and from dates on the ID

- A Voter
   Registration
   Certificate (VRC)
   must be signed by
   the voter.
- If the eligibility date on the VRC is before Election Day, the voter is eligible to vote.

Confirm that the address on the Touchpad is current

Process voter as directed

#### **Voter Identification Procedures**

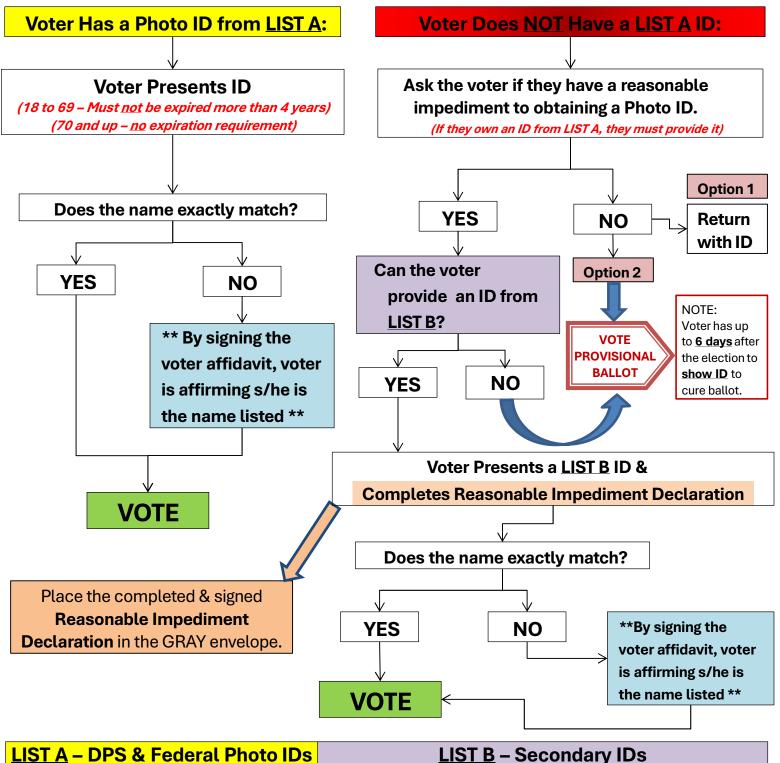

| <b>LIST A - DPS &amp; Federal Photo IDs</b>     | <u>LIST B</u> – Secondary IDs                                             |
|-------------------------------------------------|---------------------------------------------------------------------------|
| Texas Driver License issued by DPS              | Copy/Original – Valid Voter Registration Certificate                      |
| Texas Election Identification Certificate (DPS) | Copy/Original – Certified domestic birth certificate (US State/Territory) |
| Texas Personal Identification Card (DPS)        | Copy/Original – Current utility bill (with voter's name)                  |
| Texas License to Carry a Handgun (DPS)          | Copy/Original – Bank statement                                            |
| U.S. Military Identification Card               | Copy/Original – Government check                                          |
| U.S. Citizenship Certificate                    | Copy/Original – Paycheck                                                  |
| U.S. Passport or Passport Card                  | Copy/Original – Government document with name and address                 |
|                                                 | Out-of-state Driver Licenses fall under this category                     |

24

#### **Voter Assistance**

Who qualifies? Individuals who:

- Anyone that the voter designates may assist the voter (another voter, a child, anyone)
- These individuals may not assist the voter by law:
  - The voter's employer or an agent of the employer
  - Representative of the union to which the voter belongs

25

#### At the TouchPad: Checking in Voters

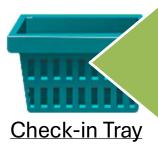

Place the Authority to Vote signature receipt here

Place the 2<sup>nd</sup> receipt containing the ballot style with the barcode here after it is passed to the Controller

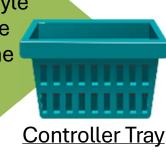

Scan the receipt with the barcode reader

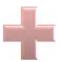

Verify the ballot style on the Access Code receipt before handing it to the voter

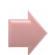

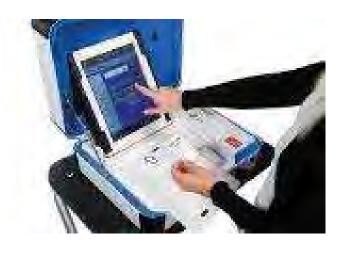

Ensure the voter selects one piece of ballot paper

## At the TouchPad: Primary Election Key Points

- Voters must touch a political party selection on the TouchPad
  - The law states you may not verbalize this selection
  - There is no such thing as an "independent" primary
- Party affiliation slip (receipt)
  - "I am a [Democrat/Republican]"...
- Notice of political party convention
  - Contains time, date, & location

#### **Informing Voters at Check-in**

If requested, show the voter how to...

Enter the access code

View next or previous page

Mark the ballot using the touch screen

Handle a write-in (if any)

Use the ATI module for tactile or audio assistance before touching the screen

## Informing Voters at the Scan before They Exit the Vote Center Location

- Encourage the voter to check & review their ballot before casting it
  - If the voter finds a problem on their ballot, tell them to CONTACT THE ELECTIONS OFFICE
- ❖ NO CHANGES ARE POSSIBLE AFTER A PVR IS CAST
- The voter can make ballot changes up to 2 times for a total of 3 possible ballots before casting!

#### **Printed Vote Record (PVR)**

#### Spoiling a PVR

- Draw an X over the QR code at the top right (looks like a maze)
- Draw a single line from the bottom corner of one side to the top corner of the other side
  - Write "SPOILED" or "VOID" in clear ink above the line
- Record the spoiled PVR on the Register of Spoiled Ballots

#### **Spoiling a PVR**

7-93 Prescribed by Secretary of State Section 64.007, Texas Election Code 9/2023

| Type of Election | Polling Location #                |
|------------------|-----------------------------------|
| Date of Election | Authority Conducting the Election |

#### **REGISTER OF SPOILED BALLOTS**

| Ballot Serial Number                                                                | Name of Vote          | Spoiled by Voter                | Spoiled by<br>Election<br>Worker | Other<br>(Ballot wouldn't<br>scan, or other<br>administrative<br>error) |  |
|-------------------------------------------------------------------------------------|-----------------------|---------------------------------|----------------------------------|-------------------------------------------------------------------------|--|
|                                                                                     |                       |                                 |                                  |                                                                         |  |
|                                                                                     |                       |                                 |                                  |                                                                         |  |
|                                                                                     |                       |                                 |                                  |                                                                         |  |
|                                                                                     |                       |                                 |                                  |                                                                         |  |
|                                                                                     |                       |                                 |                                  |                                                                         |  |
|                                                                                     |                       |                                 |                                  |                                                                         |  |
|                                                                                     |                       |                                 |                                  |                                                                         |  |
|                                                                                     |                       |                                 |                                  |                                                                         |  |
|                                                                                     |                       |                                 |                                  |                                                                         |  |
|                                                                                     |                       |                                 |                                  |                                                                         |  |
|                                                                                     |                       |                                 |                                  |                                                                         |  |
|                                                                                     |                       |                                 |                                  |                                                                         |  |
|                                                                                     |                       |                                 |                                  |                                                                         |  |
|                                                                                     |                       |                                 |                                  |                                                                         |  |
|                                                                                     |                       |                                 |                                  |                                                                         |  |
|                                                                                     |                       |                                 |                                  |                                                                         |  |
|                                                                                     |                       |                                 |                                  |                                                                         |  |
|                                                                                     |                       |                                 |                                  |                                                                         |  |
|                                                                                     |                       |                                 |                                  |                                                                         |  |
| I, the undersigned Presiding Judg<br>above and foregoing is a true and<br>election. | I correct Register of | Spoiled Ballots for t           | he above-me                      | t the<br>entioned                                                       |  |
| Given under my hand, this                                                           | day of                |                                 | , 20                             |                                                                         |  |
|                                                                                     | Sig                   | Signature of Presiding Judge    |                                  |                                                                         |  |
|                                                                                     | Pri                   | Printed Name of Presiding Judge |                                  |                                                                         |  |

Print

Reset

Casting the ballot means inserting the paper Printed Vote Record (PVR) into Scan and seeing the waving flag!

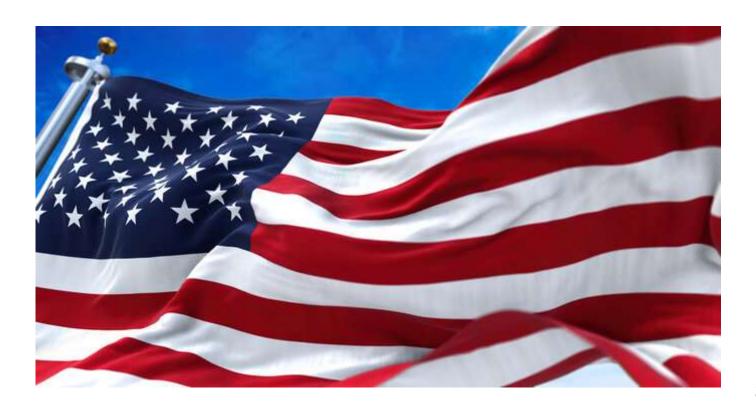

#### **Curbside Voting**

- You get to conduct the curbside process after this slideshow training
- Remember that when you are acting as the assistant for a curbside voter, you must scan the voter's Printed Vote Record (PVR) at the end of the voting day!

#### Persons Allowed inside the Polling Place

#### ELECTIONS STAFF

**Election** officials

Election judges and clerks

SECRETARY OF STATE

Poll watchers

Inspectors

Official staff

#### **ASSISTANTS**

Persons providing assistance

Persons accompanying a voter with a disability

#### SUPPORT PERSONNEL

County chairs conducting a primary

Voting system technicians

Sheriff or staff delivering election supplies

## No other person is authorized to be inside the polling place

#### **VOTERS**

Persons admitted to vote

Children of voters

#### PRESIDING JUDGE may appoint:

Peace officers

Persons authorized in accordance with the Election Code

#### If the Voter Is Listed in Suspense...

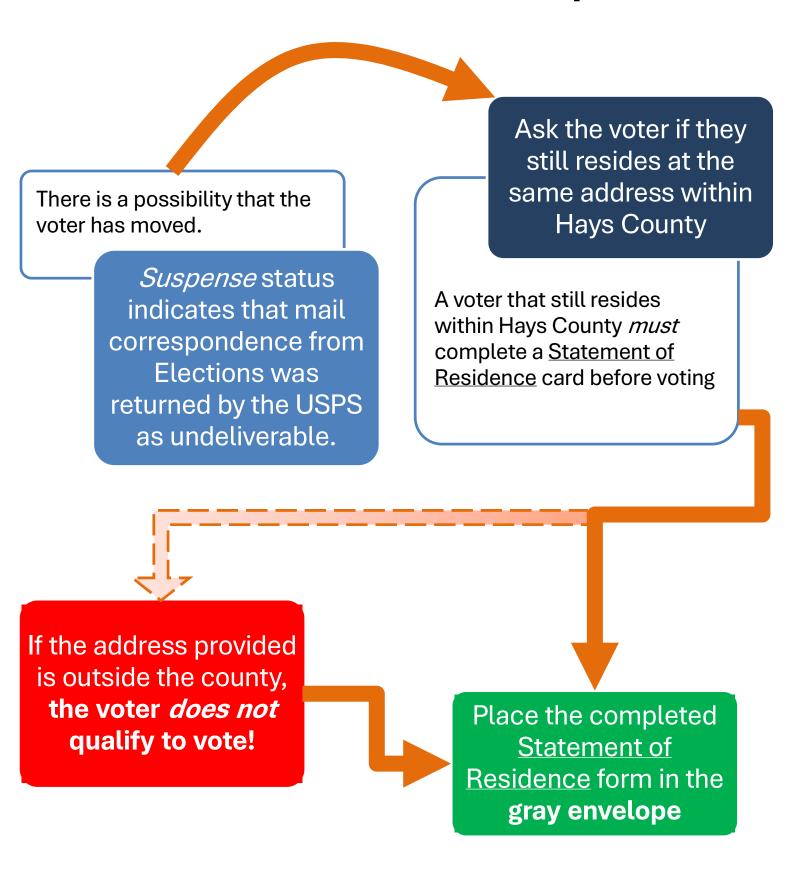

#### Who Is Eligible to Vote Provisionally?

# Voters not registered in Hays County

# Voters who don't present photo ID

Voters who don't surrender their mail ballot

# **Limited Ballot Voters**

- Voters who are currently registered elsewhere in the State of Texas (i.e. a different county) and now reside in Hays County
- A limited ballot:
  - Registers the voter in Hays County
  - Allows them to vote on contests that are common between Hays and their origin counties

**Early Voting (not Election Day)** at the Elections Office!

# **Provisional Voters**

An individual who...

- \* claims to be registered and eligible to vote, but...
  - whose name does not appear on the TouchPad
  - for whom the Elections Office cannot determine registration status
- is unable to produce a required ID,
  - the 6-day cure only applies to these voters

Ultimately, anybody who can't be confirmed as an eligible voter but insists on voting must be offered a provisional ballot!!

Limited ballots are only possible during Early Voting (not Election Day)!

# Voter Leaves the Polling Location before Casting the Ballot

# PREVENTION

- positioning the Scan near the polling room exit
- placing a clerk at the Scan to guide voters

# VOTER IS STILL PRESENT

 if election official notices, they should ask the voter to come back and scan the Printed Vote Record

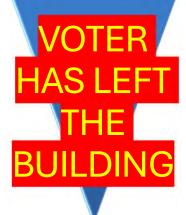

- the ballot must be spoiled and placed in the spoiled ballot envelope
- be sure to document this on the reconciliation form

# An election official may never scan a voter's PVR.

The **one** exception is **curbside ballots** that were not cast by the voter's assistant.

Please don't forget to scan them by the end of the same day they were voted!

# TO KEEP IN MIND...

# **Best Practices for Ballot Security and Chain of Custody**

- Place ballots fanned out on check-in table
  - No more than 15 at a time
- Sign no more than 20 at a time (Judge's Signature)
- Lock ballots and seal in red ballot bag and return with your paperwork to Election Office at the end of Election Day.
  - This amount should be documented on your Ballot and Seal Certificate.
- Scanner Ballot Box should have seals on all doors
  - Please <u>**DO NOT**</u> remove the red seal on the emergency flap unless told to do so by the Election Office.
- All seals should be documented on your Seal Log at the beginning of the day and replaced and logged at the end of the day before returning to the Election Office.
  - Gray cart should also be sealed.
  - Please break down ballot box and return to the cart before leaving the polling location.
    - Video available on ballot box breakdown procedure
- Two sets of eyes on everything!
  - Includes poll watchers if they're present.
- Two people of differing parties return to Election Office at the end of Early Voting.

# **Processing Provisional Voters**

| 9-5, 9/2023<br>Prescribed by Secretary of State<br>Electron Code Sec. 63/011                                                                                                    | Type of Election / Tipo de Elección                                                                                                    | Fredrict Number/Finling Location where video<br>Noni de Precinto-lugar de votación                                                                                                    | Preand Number where registered (il known<br>Num de Preanto-inscrito para votar (si se s                                                                                                    |                                                               | Authunity Conducting Election / Authunited Administrando la<br>Elección:                                                                                                    |
|----------------------------------------------------------------------------------------------------|----------------------------------------------------------------------------------------------------|----------------------------------------------------------------------------------------------------|----------------------------------------------------------------------------------------------------|---------------------------------------------------------------|----------------------------------------------------------------------------------------------------|
| Affidavit of                                                                                                    | Provisional                                                                                                    | Voter (Declaración                                                                                                    | lurada de Votante Pr                                                                                                    | ovisional) (Ballot r                                          | number if using DRE)                                                                                                    |
| TO BE COMPLETED BY Visubdivision, have not been by a final judgment of a counderstand that it is a felongen esta subdivisión política y soy el autor de un delito grav legalización de un testamento legalización de un testamento. | OTER: I am a registered voter of the finally convicted of a felony or if a sunt exercising probate jurisdiction by of the 2 <sup>rd</sup> degree to vote in an eleen el precinto en cual estoy intentane, he cumplido toda mi condena incloses totalmente incapacitado menta. | nis political subdivision and in the precinc<br>ielon, I have completed all of my punishr<br>to be totally mentally incapacitated or pa-<br>ction for which I know I am not eligible ur<br>do a votar y aun no he votado en esta elec<br>sive el periodo de encarcelamiento, la libe<br>imente o parcialmente incapacitado sin el de<br>imente o parcialmente incapacitado sin el de | et in which I'm attempting to vote and henet including any term of incarceration withilly mentally incapacitated without taless lam convioted of an attempt, in wicion (en persona o por correo). Soy residinted condicional, la libertad supervisada, erecho de votar. Entiendo que dar informateration de votar. | ave not already voted in this electi                          | on (either in person or by mail). I am a resident of this political obation, or I have been pardoned. I have not been determined I giving false information under oath is a misdemeanor, and I PARA QUE EL VOTANTE LO LLENE: Estoy inscrito como votante he sido definitivamente declarado culpable de un delito grave o si do. No me han determinado por un juicio final de una corte de la dito menor, y entiendo que es un delito grave de 2º grado votar en |
|                                                                                                    | ue no soy elegible, a menos que me<br>if any) / Apellido usual (Incluir sufij                                                                                                    | condenen por un intento, en cuyo caso es<br>o si lo hay) First Name / Su                                                                                                    |                                                                                                    | tle Name (if any) / Segundo nomb                              | bre (si Former Name / Nombre anterior                                                                                                    |
|                                                                                                    | ilio: calle y número de apartament<br>eos:                                                                                                    | ber, City, State, and ZIP. If none, desc<br>o, Cludad, Estado, y Código Postal: A fa                                                                                                    |                                                                                                    |                                                               | Male Fernale (Hombre)   Mujer)                                                                                                    |
| Mailing Address: City, St<br>entregarle correspondencia                                                                                                    |                                                                                                    | elivered to your residence address. /                                                                                                    | Dirección postal: Ciudad, Estado y Có                                                                                                    |                                                               | te of Birth: Month, Day, Year<br>cha de nacimiento: mes, dia, año                                                                                                    |
| (Número de su Licencia de                                                                                                    | TX Personal I.D. No. (Issued by De<br>Conducir de Texas o de su Cédu<br>nto de Seguridad Publica de                                                                                                    | a de Identidad de Texas License or<br>Licencia de                                                                                                    | rity No. (last 4 digits required if you<br>TX Personal I,D. Number) / Nûmero di<br>Conducir de Texas ni Cedula de Idenl<br>últimos 4 números de su seguro socia<br>XXX-X                                                                                                    | Seguro Social. (Si no liene<br>dad Personal de Texas, se<br>) | It have not been issued a TX Driver's License Number,<br>TX Personal I.D. Number or a Social Security Number.<br>Yo no tengo una Licencia de Conducir de Texas, Cedúla<br>de Identidad Personal de Texas ni un Número de Seguro-<br>Social.                                                                                                    |
|                                                                                                    | ARE YOU A UNITED STATES CIT<br>o: Soy ciudadano/a de los Estados                                                                                                    | Unidos Yes 7                                                                                                    | NO Signature of X                                                                                                    | Voter / Firma del votante                                     |                                                                                                    |

"I understand that giving false information under oath is a misdemeanor, and I understand that it is a felony of the 2<sup>nd</sup> degree to vote in an election for which I know I am not eligible unless I am convicted of an attempt, in which event it is a state jail felony."

| TO BE COMPLETED BY ELECTION JUDGE:  VOTER PRESENTED ACCEPTABLE FORM OF IDENTIFICATION OR A SUPPORTING FORM OF IDENTIFICATION AND EXECUTED A REASONABLE IMPEDIMENT DECLARATION  Yes No  REASON FOR VOTING PROVISIONALLY  1. Failed to present acceptable form of photo identification, a supporting form of identification with an executed Reasonable Impediment Declaration, or voter registration certificate with exemption.  2. Voter not on list of registered voters.  3. Voter not on list, registered in another precinct.  4. Voter on list of people who voted early by mail, and voter has not surrendered mail ballot, presented a Notice of Improper Delivery, or presented Notice of Surrendered Ballot.  Voter on list, but registered residence address is outside the political subdivision.  7. Registered at Department of Public Safety (DPS). When: Where:  8. Other: (Please explain) | TO BE COMPLETED BY THE COUNTY VOTER REGISTRAR FOR STÂTUS:  I, the voter registrar/deputy registrar, did research the records of my office and the following conclusion(s) was made:  FOR VOTERS WHO DID NOT PRESENT ACCEPTABLE PHOTO IDENTIFICATION AT THE POLLING PLACE  1. Voter presented acceptable form of identification OR a supporting form of identification and executed a Reasonable Impediment Declaration within 6 calendar days of election day.  2. Voter met disability exemption within 6 calendar days of election day.  3. Voter executed religious objection affidavit within 6 calendar days of election day.  4. Voter executed natural disaster affidavit within 6 calendar days of election day.  5. Voter did not satisfy identification or affidavit requirements, listed in categories 1-4 above, within 6 calendar days of election day.  FOR VOTERS WHO VOTED PROVISIONALLY FOR OTHER REASONS  6. Not a registered voter or registration not effective in time for this election.  7. Registered to vote, erroneously listed in wrong precinct.  8. Registered to vote in a different precinct within the county.  9. Information on file indicating applicant completed a voter registration application, but it was never received in the voter registrar's office.  10. Voter erroneously removed from the list.  Voter is not registered to vote in political subdivision.  12. Other (Please explain) |
|----------------------------------------------------------------------------------------------------|----------------------------------------------------------------------------------------------------|
| Signature of Election Judge  Action taken by the Early Voting Ballot Board:   ACCEPTED                                                                                                    | Signature of Voter Registrar  Date  REJECTED Signature of Ballot Board Judge:                                                                                                    |

- 1. "..., a supporting form of identification with an executed Reasonable Impediment Declaration, or voter registration certificate with exemption."
- 7. "Registered at Department of Public Safety (DPS): When: \_\_\_ Where:

# Surrendering Mail Ballots at the Polls

7-64
Prescribed by Secretary of State
Sections 66,026,66,051(b), 84,032(d-1), 85,071
Texas Election Code
09/2023

| Polling Location #                |  |  |
|-----------------------------------|--|--|
| Authority Conducting the Election |  |  |
|                                   |  |  |

### REGISTER OF SURRENDERED BALLOTS BY MAIL

| Date Ballot by<br>Mail was | GISTER OF SURRENDERED E | Ballot Serial Number |
|----------------------------|-------------------------|----------------------|
| Surrendered                | Name of Voter           | (Not Ballot Style)   |
|                            |                         |                      |
|                            |                         |                      |
|                            |                         |                      |
|                            |                         |                      |
|                            |                         |                      |
|                            |                         |                      |
|                            |                         |                      |
|                            |                         |                      |
|                            |                         |                      |
|                            |                         |                      |
|                            |                         |                      |
|                            |                         |                      |
|                            |                         |                      |
|                            |                         |                      |
|                            |                         |                      |
|                            |                         |                      |
|                            |                         |                      |
|                            |                         |                      |
|                            |                         |                      |
|                            |                         |                      |
|                            |                         |                      |

The voter may surrender his or her official Ballot by Mail at the polling place and receive a regular ballot once the voter has completed the Request to Cancel A Ballot by Mail for Use in the Polling Place.

This form shall be used for Early Voting or Election Day.

After the voter and the election official have completed the Request to Cancel a Ballot by Mail for Use in the Polling Place, execute these steps:

### Form Instructions:

- 1. Write the date that the ballot was surrendered at the polling place.
- 2. Write the voter's name on the form.
- 3. Write the serial number of the official ballot that was surrendered. DO NOT write the Ballot Style.
- 4. Verify that the word "cancelled" was written on all pages of the ballot as well as both sides. [TEC 84.033(c)]
- Attach the Request to Cancel a Ballot by Mail for Use in the Polling Place to the cancelled ballot.
   Early Voting: Place the cancelled ballot and request in the designated envelope and place in a separate locked container.

Election Day: Place the cancelled ballot and request in the Envelope for Requests and Cancelled Ballots. Election Day: Deposit the Envelope for Requests and Cancelled Ballots in Ballot Box #4 at the end of day.

I, the undersigned Deputy Early Voting Clerk (Early Voting) or Presiding Judge (Election Day) of the election named herein, do hereby certify that the above and foregoing is a true and correct Register of Surrendered Ballots by Mail for the above-mentioned election.

| Given under my hand, this                                             | day of | , 20       |
|-----------------------------------------------------------------------|--------|------------|
| Signature of Early Voting Clerk/De or Presiding Judge on Election Day |        | rly Voting |

# Election Day

# DAILY REPORTS INTERACTIVE EXERCISE

### SUSPEND POLLS TAPES - EARLY VOTING - RECONCILATION LOG INSTRUCTIONS

The BALLOT COUNT SUMMARY — will <u>print automatically</u> when you suspend polls on both the SCANNER & the CONTROLLER.

On the CONTROLLER you <u>MUST PRINT</u> the <u>ACCESS CODE SUMMARY REPORT</u>. Use this to complete back of Reconciliation Log.

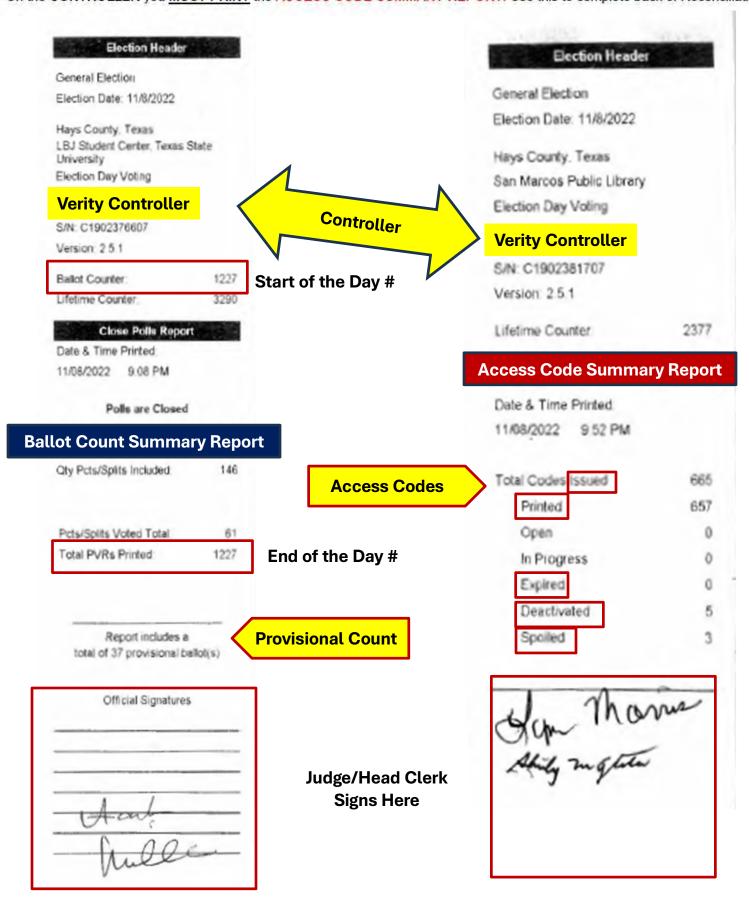

### SUSPEND POLLS TAPES - EARLY VOTING - RECONCILATION LOG INSTRUCTIONS

The BALLOT COUNT SUMMARY — will <u>print automatically</u> when you suspend polls on both the SCANNER & the CONTROLLER.

On the CONTROLLER you <u>MUST PRINT</u> the <u>ACCESS CODE SUMMARY REPORT</u>. Use this to complete back of Reconciliation Log.

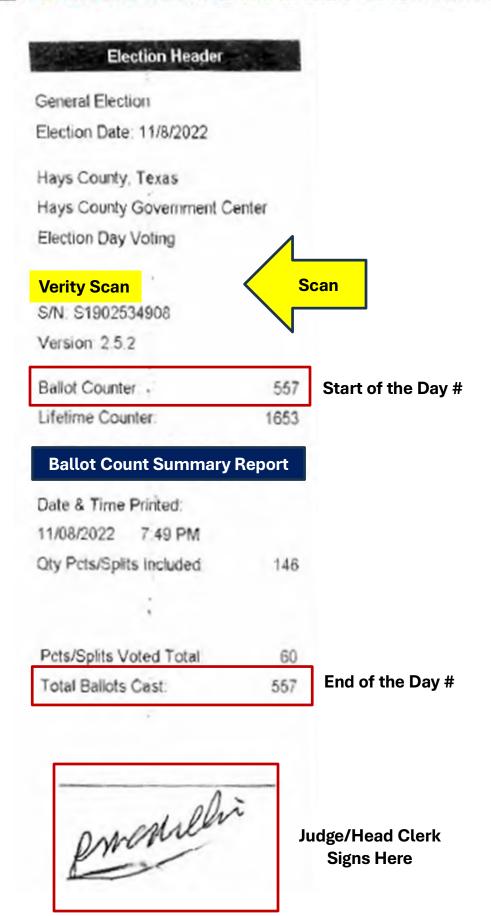

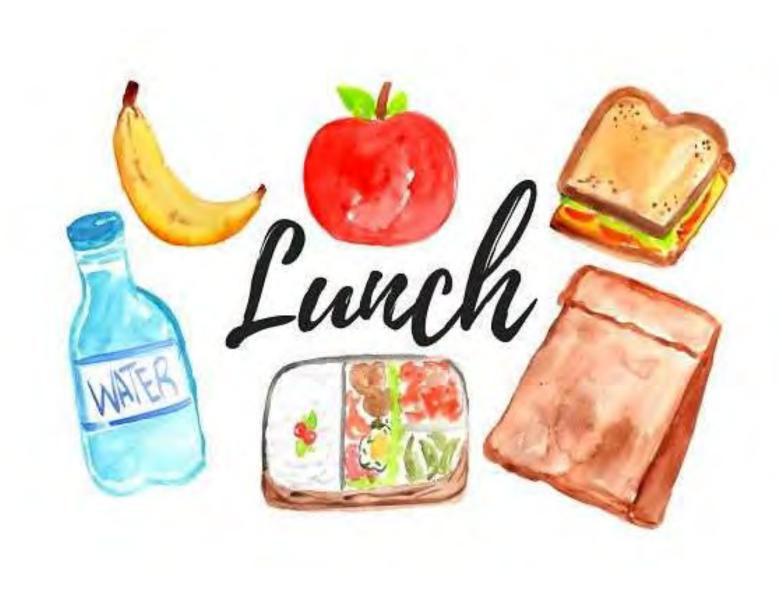

# **Opening the Polls**

# Embed Nio videos here

Create step-by-step polls open through close, setup, & spoiled ballots video(s)

# **OPENING POLLS**

- 1. First you will confirm that the **Seals** that are attached to the handles of the devices match the SEAL LOG. The Judge (or head clerk) will initial it. Remove and store the seals in the main envelope.
  - a. For 1st day of EARLY VOTING and ELECTION DAY ONLY:

    Make sure to unlock the Ballot Box and make sure that the Ballot Box and PVR bag are empty.
    - i. Relock and reseal the Ballot Box door. Record on the Seal Log.

IMPORTANT: Only unlock the front two locks.

DO NOT REMOVE THE RED EMERGENCY SLOT SEAL.

- 2. You must OPEN POLLS on the <u>first day of Early Voting</u> and on <u>Election Day</u>. On any other day of Early Voting, you will follow the REOPENING SUSPENDED POLLS instructions at the end of these instructions.
- 3. Open the cases and lock the lid brace in place.

IMPORTANT: Never tilt a device up by the handle while cords are connected – this can damage the cord where it connects to the device, or cause damage to the device itself.

- 4. Next you may need to Unlock (A) the Tablet before Unlatching (B) and Removing (C) it.
- 5. Seat the Tablet in the Cradle (A), Tilt it back (B), and Lock it in place (C).

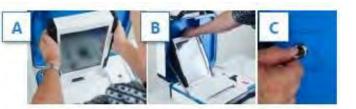

- 6. Double check that all the devices' power cords are plugged into surge protectors and that all the devices (except Scan) are properly daisy chained.
- 7. On the Controller, connect the <u>Barcode</u> Reader to the USB port located above the report printer.

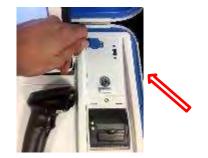

8. Press the red button on the back of all devices to power them on.

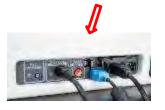

- 9. The Verity Duos will temporarily display a Power-On Self-Test. They may also display *Controller Not Found*; this should go away after you open polls on the Controller.
  - \*\* This can largely be avoided by fully turning on your Controller before powering on your Duos. \*\*

- 10. Next, you will need to assign the booth numbers on each Duo.
  - a. Select the number on the screen that you would like to assign to the Duo.
  - b. Once assigned, Duo will display the chosen number in green.
    - i. You may change the booth number by selecting *Change this booth number*.
  - c. Repeat steps A & B for all Touch Duos.

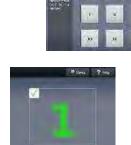

- d. Each number may be assigned only once. If a number is already assigned to another booth, 'Used' will appear in place of that number on the screen.
- 11. On both the Verity Controller and Verity Scan, select Print Zero Report.
- 12. Using the Zero reports, check the following:
  - a. Verify the ballot count total on the Zero report.
  - b. Verify that the polling place on the reports is correct.
  - c. Verify that the clock in the bottom left corner of each screen displays the correct time.

## THE JUDGE MUST SIGN THE ZERO REPORT!

IMPORTANT: If these items are incorrect, contact our office.

13. On both the Controller and Scan, select Open the Polls.

14. On both Controller and Scan, enter the Open Polls Code, and then select Accept. The Open Polls reports will print. (The CODE list is taped over the blue backdrop of the Controller and Scan cases.)

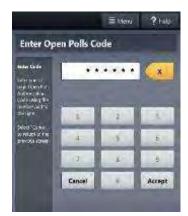

IMPORTANT: Once you open polls, you can no longer print a Zero report.

- 15. Fill out and file all the Report Tapes in the:
  - i. (Early Voting) DAILY REPORTS ENVELOPE
  - ii. (Election Day) Main Reconciliation Log Envelope
- 16. Identify any issues as far AHEAD OF TIME as possible. **This should not be 5 minutes before polls open!!!**

Main #: 512.393.7314 ALT #: 512.393.7310

## REOPENING SUSPENDED POLLS DURING EARLY VOTING

1. You will follow steps 1 thru 8 from the OPENING POLLS instructions.

### (DO NOT REOPEN THE BALLOT BOX)

- a. Booth numbers should automatically save from the 1st day, so you should not have to reassign them.
- b. When reopening polls, you will <u>NOT print a Zero report</u> (the ballot count is non-zero).
- 2. On both Controller and Scan, enter the Open Polls Code, and then select Accept. The Open Polls reports will print.
- 3. File the Open Polls Report Tapes in the (Early Voting) DAILY REPORTS ENVELOPE.
  - a. All completed *Daily* envelopes should be stored in the white Main Reconciliation Envelope.

# **SUSPENDING POLLS (Early Voting)**

 On Verity <u>Controller</u>, select Menu at the top of the screen.

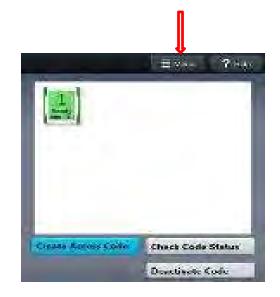

2. Select Suspend Polls.

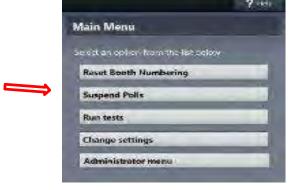

3. Enter the Suspend Polls Code and select Accept.

The **Suspend Polls** and **Ballot Count Summary** reports will print automatically.

The polls are now suspended.

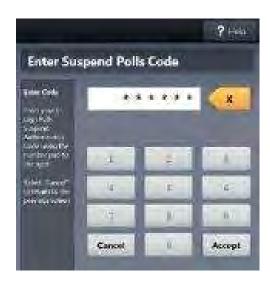

# **SUSPENDING POLLS (Early Voting)**

4. You must now print an Access Code Report.

Use the **Access Code** Report TAPE and the **Ballot Count** Report TAPE to fill out your **Daily Reports Envelope**.

(see example of SAMPLE TAPES to find your numbers)

5. Print an extra Access Code report to leave on the Verity Controller.

# THE JUDGE MUST SIGN THE BOTTOM OF ALL REPORT TAPES.

6. On the <u>Controller</u>: Disconnect the BARCODE READER from the USB port located above the report printer. Set the barcode reader to the side of the case.

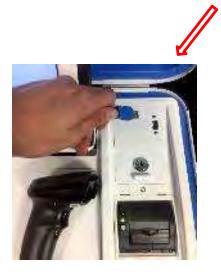

7. On Verity **Scan**, press the blue poll worker button on the back.

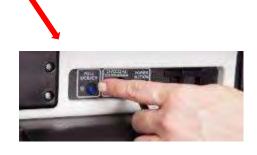

8. Select Suspend Polls.

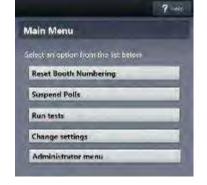

9. Enter the Suspend Polls Code and select Accept.

The **Suspend Polls** and **Ballot Count Summary** reports will print automatically.

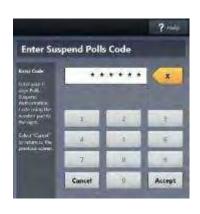

The polls are now suspended.

10. Use the **Ballot Count** Report TAPE to fill out your **Daily** Reports Envelope.

(see example of SAMPLE TAPES to find your numbers)

11. Print an <u>extra</u> **Ballot Count** Report TAPE and leave it on the machine.

# THE JUDGE MUST SIGN THE BOTTOM OF ALL REPORT TAPES.

- 12. Put all reports inside the <u>DAILY REPORTS ENVELOPE</u>. The completed *Daily* envelopes will go inside the white Main Reconciliation envelope.
- 13. On **ALL DEVICES**, when you have finished printing reports, press the RED power button on the back of each device to power them off. (Controller, Duos, and Scan).

IMPORTANT: Wait for the device to be completely powered down and show a BLACK SCREEN before you UNLOCK the tablet.

14. Once **ALL DEVICES** are powered off and screens are BLACK: Unlock the Tablet (A), Undock it from the cradle (B), Store it in the lid (C), and Lower the lever (D).

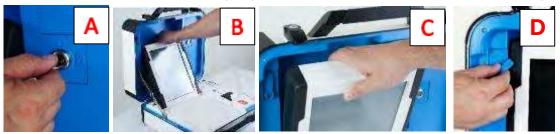

- 15. Close all device lids, lock the latches, and put a **Seal** around the handles. Make sure to log the seal number on the SEAL LOG Sheet.
- 16. Verify the **Seal** # on the Provisional Bag and ensure it matches the # on the Seal Log Sheet.
- 17. You also need to shut down the Tenex TouchPad. Follow the separate instructions for opening and closing procedures in your TOUCHPAD MANUAL in the white binder or the TENEX user guide in the gray supply bag.

# 18. SUSPENDING ONLY:

- 1) Make sure that SEALS are on everything.
- 2) Do not leave the INITIAL STAMP out. Place it with unused ballot paper.
- 3) \*DO NOT LEAVE OUT\* unused ballot paper.
- 4) Make sure arrangements for a Key handoff have been made ahead of time.

57

# ON THE LAST DAY OF EARLY VOTING

- 19. The Head Clerk and assistant clerk will remove the **Seal** from the Ballot Box and unlock it. Remove the gray ballot bag with the scanned ballots inside. You must seal the bag closed with a **Seal** and log the seal # on the Seal Log Sheet.
- **20.** <u>UNPLUG</u> Scan from the back. From <u>inside the Ballot Box</u>, slide the white rope latch FORWARD to release Scan.
- 21. Make sure **Seal** on the <u>Provisional Bag Slot</u> is intact daily and matches that of the Seal Log Sheet. IF THERE IS A DISCREPANCY, CONTACT THE ELECTIONS OFFICE IMMEDIATELY.
- 22. Log out, lock, and shut down the TouchPad. Follow the separate instructions in your MANUAL.
- 23. If possible, leave equipment set up for Election Day. If not, break down and lock in a secure place. Give yourself enough time before Election Day to set up the polling place.

# 24. <u>JUDGES BRING BACK:</u> Large Envelope containing listed Items \* Note: We DO NOT need the Black Ballot Box \*

- (1) Verity Scan and Controller
- (2) Gray PVR Bag (Scanned ballots SEALED inside)
- (3) EXTRA Blank Ballot Paper:(Ballot Register is SIGNED & SEAL # is recorded)
- (4) Provisional Bag
- (5) Supply Bag ("used" paperwork)
- (6) Seal Log Envelope
- (7) Reconciliation Envelope

- (8) KEYS (Building and voting machine keys)
- (9) Spoiled Ballot Log Envelope
- (10) Surrendered Mail Ballot
- (11) Time Keeping paper work
- (12) Poll Watcher paper work

# **CLOSING POLLS (ELECTION DAY)**

IMPORTANT: Wait until after 7 pm and after the last voter has cleared the line to close polls. Once polls are closed, they cannot be reopened on that device.

1. On Verity <u>Controller</u>, select Menu at the top of the screen.

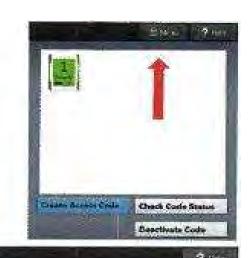

2. Select Close Polls.

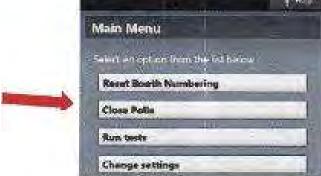

3. Select Yes, close the polls.

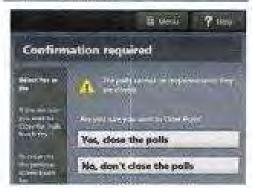

IMPORTANT: Once polls have been closed, they cannot be reopened on that device.

4. On Verity <u>Controller</u>, enter the Close Polls Code and select Accept.

The Close Polls & Ballot Count Summary Report Tapes will print automatically.

The polls are now closed.

- 5. You must now print an **ACCESS CODE SUMMARY TAPE.**
- 6. Use the Access Code Summary & the Ballot Count Summary Report TAPES to fill out the Reconciliation Log.

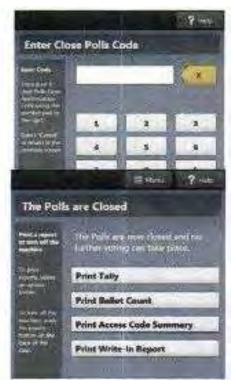

# See example of SAMPLE TAPES to find your numbers

7. Print an Extra Access Code Summary Tape and leave it on the machine.

### THE JUDGE MUST SIGN THE BOTTOM OF ALL REPORT TAPES.

8. Disconnect the <u>BARCODE READER</u> from the USB port located above the report printer. Set the barcode reader to the side of the case.

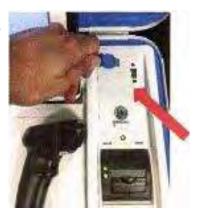

9. On Verity Scan, press the blue poll worker button on the back.

10. Select Close Polls.

11. Select Yes, close the polls.

IMPORTANT: Once polls have been closed, they cannot be reopened on that device.

12. Enter the Close Polls Code and select Accept.

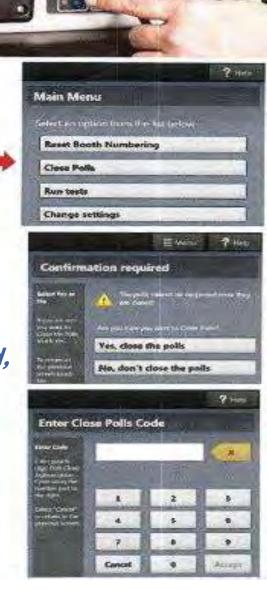

The Close Polls & Ballot Count Summary Reports will print automatically.

The polls are now closed.

13. Use the **Ballot Count** Report Tape to fill out the Reconciliation Log.

(See example of SAMPLE TAPES to find your numbers)

14. Print an Extra Count Summary Report to leave on the machine.

# THE JUDGE MUST SIGN THE BOTTOMS OF ALL REPORTS.

- 15. Put all report tapes inside the white Main Reconciliation Log Envelope.
- 16. On **ALL DEVICES** (Controller, Duos, and Scan), when you have finished printing reports, press the RED power button on the back of each device to power them off.

IMPORTANT: Wait for the device to be completely powered down and showing a BLACK SCREEN before you UNLOCK the tablet.

17. Once **ALL DEVICES** are powered off and screens are BLACK, Unlock the Tablet (A), Undock it from the cradle(B), Store it in the lid (C), Lower the lever (D).

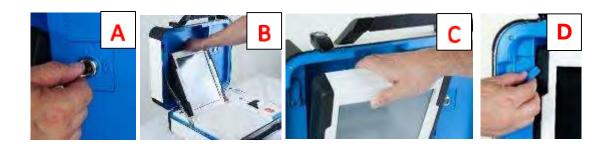

- 18. Close all device lids, Lock the latches, and put a **Seal** around the handles. Make sure to log the seal number on the SEAL LOG Sheet.
- 19. The Judge and Alt Judge unlock the Ballot Box. Remove the gray PVR Bag with the scanned PVRs inside. You must **Seal** the bag closed the seal # on the Seal Log Sheet.

- 20. **UNPLUG** Scan from the back. From <u>inside the Ballot Box</u>, slide the white rope latch FORWARD to release Scan.
- 21. You also need to close the TouchPad check-in station. Follow the separate instructions in your TOUCHPAD MANUAL.
- 22. Break down all equipment. Load Duos back on the black cart just as you received it so that it can be picked up the next day.

# 23. JUDGES WILL BRING BACK: Larger Envelope Containing Listed items

- (1) Verity Scan
- (2) Verity Controller
- (3) Gray PVR Bag (Scanned PVRs SEALED inside)
  \*We DO NOT need the BLACK BOX\*
- (4) Provisional Bag
- (5) Seal Log Envelope
- (6) SPOILED Ballot Log Envelope
- (7) White Main Reconciliation Log Envelope
- (8) EXTRA Blank Ballot Paper (LOG on BALLOT & SEAL CERTIFICATE, SEAL JUDGE MUST SIGN)
- (9) Supply Bag with all the "used" paperwork & envelopes inside it
- (10) KEYS (Building & Voting Machine Keys)
- (11) Surrendered Mail Ballot Box
- (12) Timekeeping Paperwork
- (13) Poll Watcher Paperwork

7-93 Prescribed by Secretary of State Section 64.007, Texas Election Code 9/2023

| thority Conducting the Election |
|---------------------------------|
|                                 |

### REGISTER OF SPOILED BALLOTS

| Ballot Serial Number                                                            | Name of \                                   | /oter                        | Spoiled<br>by Voter             | Spoiled by<br>Election<br>Worker | Other<br>(Ballot wouldn't<br>soan, or other<br>administrative<br>error) |
|---------------------------------------------------------------------------------|---------------------------------------------|------------------------------|---------------------------------|----------------------------------|-------------------------------------------------------------------------|
|                                                                                 |                                             |                              |                                 |                                  |                                                                         |
|                                                                                 |                                             |                              |                                 |                                  |                                                                         |
|                                                                                 |                                             |                              |                                 |                                  |                                                                         |
|                                                                                 |                                             |                              |                                 |                                  |                                                                         |
|                                                                                 |                                             |                              |                                 |                                  |                                                                         |
|                                                                                 |                                             |                              |                                 |                                  |                                                                         |
|                                                                                 |                                             |                              |                                 |                                  |                                                                         |
|                                                                                 |                                             |                              |                                 |                                  |                                                                         |
|                                                                                 |                                             |                              |                                 |                                  |                                                                         |
|                                                                                 |                                             |                              |                                 |                                  |                                                                         |
|                                                                                 |                                             |                              |                                 |                                  |                                                                         |
|                                                                                 |                                             |                              |                                 |                                  |                                                                         |
|                                                                                 |                                             |                              |                                 |                                  |                                                                         |
|                                                                                 |                                             |                              |                                 |                                  |                                                                         |
|                                                                                 |                                             |                              |                                 |                                  |                                                                         |
|                                                                                 |                                             |                              |                                 |                                  |                                                                         |
|                                                                                 |                                             |                              |                                 |                                  |                                                                         |
|                                                                                 |                                             |                              |                                 |                                  |                                                                         |
|                                                                                 |                                             |                              |                                 |                                  |                                                                         |
|                                                                                 |                                             |                              |                                 |                                  |                                                                         |
|                                                                                 |                                             |                              |                                 |                                  |                                                                         |
|                                                                                 |                                             |                              |                                 |                                  |                                                                         |
|                                                                                 |                                             |                              |                                 |                                  |                                                                         |
|                                                                                 |                                             |                              |                                 |                                  |                                                                         |
|                                                                                 |                                             |                              |                                 |                                  |                                                                         |
| I, the undersigned Presiding Ju<br>above and foregoing is a true a<br>election. | idge of the election<br>and correct Registe | named here<br>r of Spoiled B | ein, do herel<br>Ballots for th | by certify than<br>ne above-me   | t the<br>entioned                                                       |
| Given under my hand, this                                                       | day of                                      |                              |                                 | , 20                             |                                                                         |
|                                                                                 |                                             |                              |                                 |                                  |                                                                         |
|                                                                                 |                                             | Signature of                 | f Presiding .                   | Judge                            |                                                                         |
|                                                                                 |                                             |                              |                                 |                                  |                                                                         |
|                                                                                 |                                             | Printed Nan                  | ne of Presid                    | ing Judge                        |                                                                         |

THE END **EL FIN** DAS ENDE LA FIN Ceci n'est pas AN DEIREADH **KONIEC** SON ПОЁН Y DIWEDD

KIHEЦЬ LOPPU TO TEΛΟΣ

終わり

ตอนจบ

समाप्त ११०० व्यक्ष

መጨረሻ

# Appendix

# Not be to shown in presentation

# **Processing Provisional Voters**

# Call the voter registration clerk to:

- attempt to locate the voter in the database
- get the voter's VUID
- determine the ballot style

If the voter registration clerk is unable to verify the voter's information:

- give the clerk the street address
- ask for the ballot style

Have the voter complete a **provisional** envelope. This also serves as a voter registration application

 The voter *does not* need to complete a Statement of Residence!

Voter must sign the green **provisional** combination form

# ARE YOU VOTEREDY

Find out what you need to vote, including which forms of ID are approved to bring to the polls.

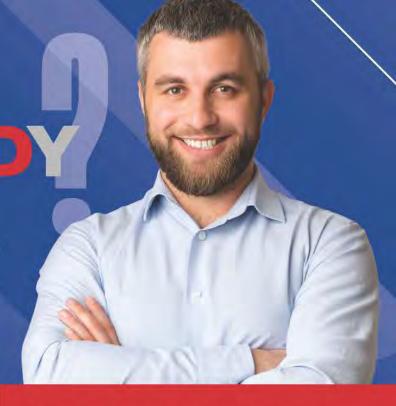

# BRING 1 OF THE 7 APPROVED FORMS OF ID WITH YOU TO THE POLLS.

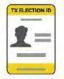

Texas Election ID Certificate\*

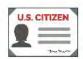

U.S. Citizenship Certificate with Photo

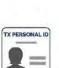

Texas Personal ID Card\*

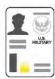

U.S. Military ID Card\*

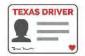

Texas Driver License\*

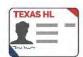

Texas Handgun License\*

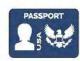

U.S. Passport\* (Book or Card)

# DO NOT POSSESS AND CANNOT REASONABLY OBTAIN ONE OF THESE PHOTO IDS?

You can still vote. Simply fill out a Reasonable Impediment Declaration and show a copy or original of one of the following approved IDs:

- Certified Domestic Birth
   Certificate or Court
   Admissible Birth Document
- Current Utility Bill
- · Bank Statement
- Government Check
- Paycheck
- Government document with your name and an address including your Voter Registration Certificate

# And if you're eligible to vote by mail,

learn about the requirements and how to identify yourself on your ballot by mail materials.

Find out more about voting in Texas at

# **VOTETEXAS.GOV**

POWERED BY THE TEXAS SECRETARY OF STATE

or call 1-800-252-VOTE (8683)